### **Советы родителям**

# **Обеспечение безопасности детей при работе в Интернет**

**Гарькушина Елена Михайловна**

**учитель начальных классов МКОУ ООШ № 6 п. Каскадный Андроповского района Ставропольского края**

 **Как проводить Родительский контроль над поведением детей в Интернет?**

# **Родительский контроль**

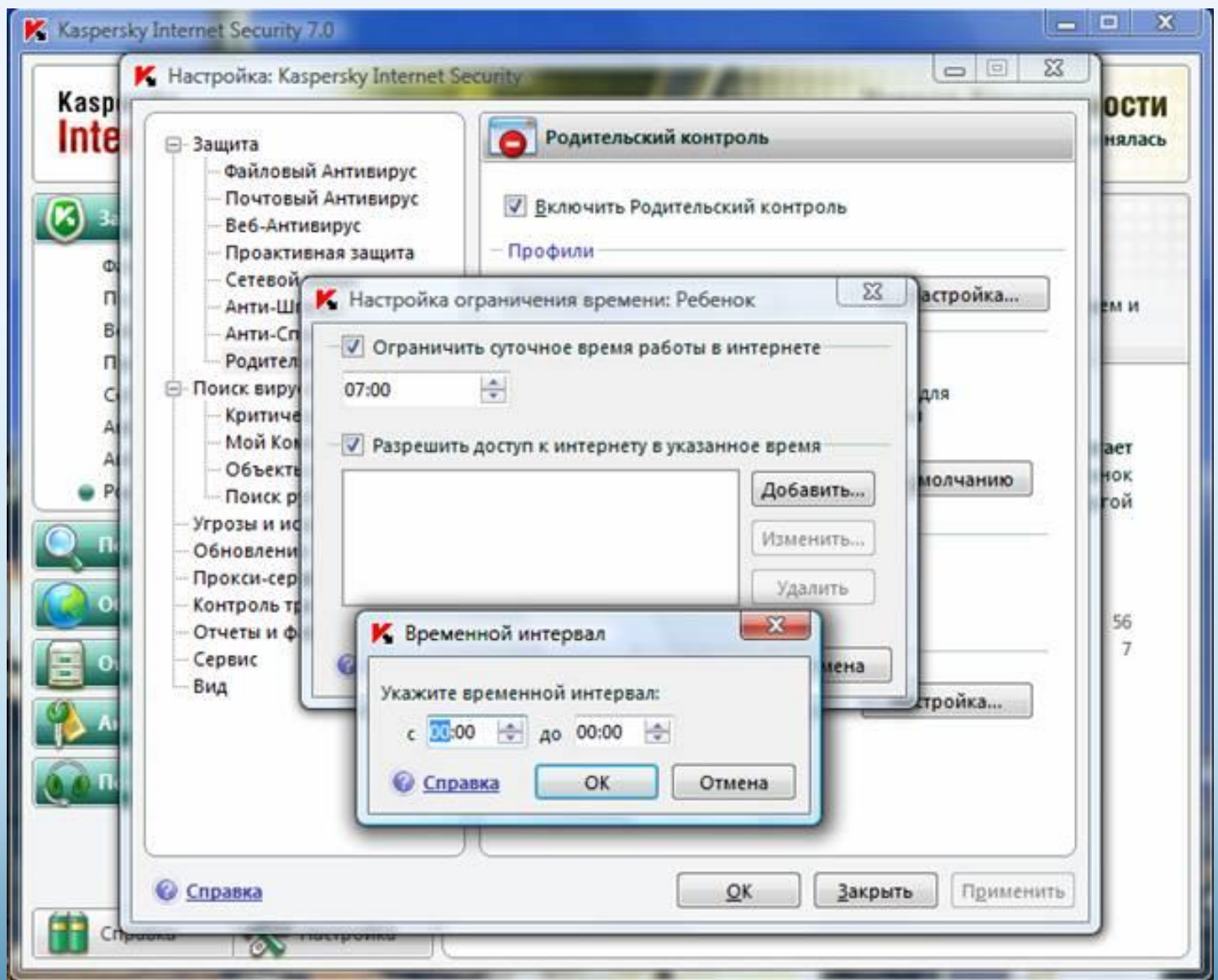

## **Средства управления пользователем**

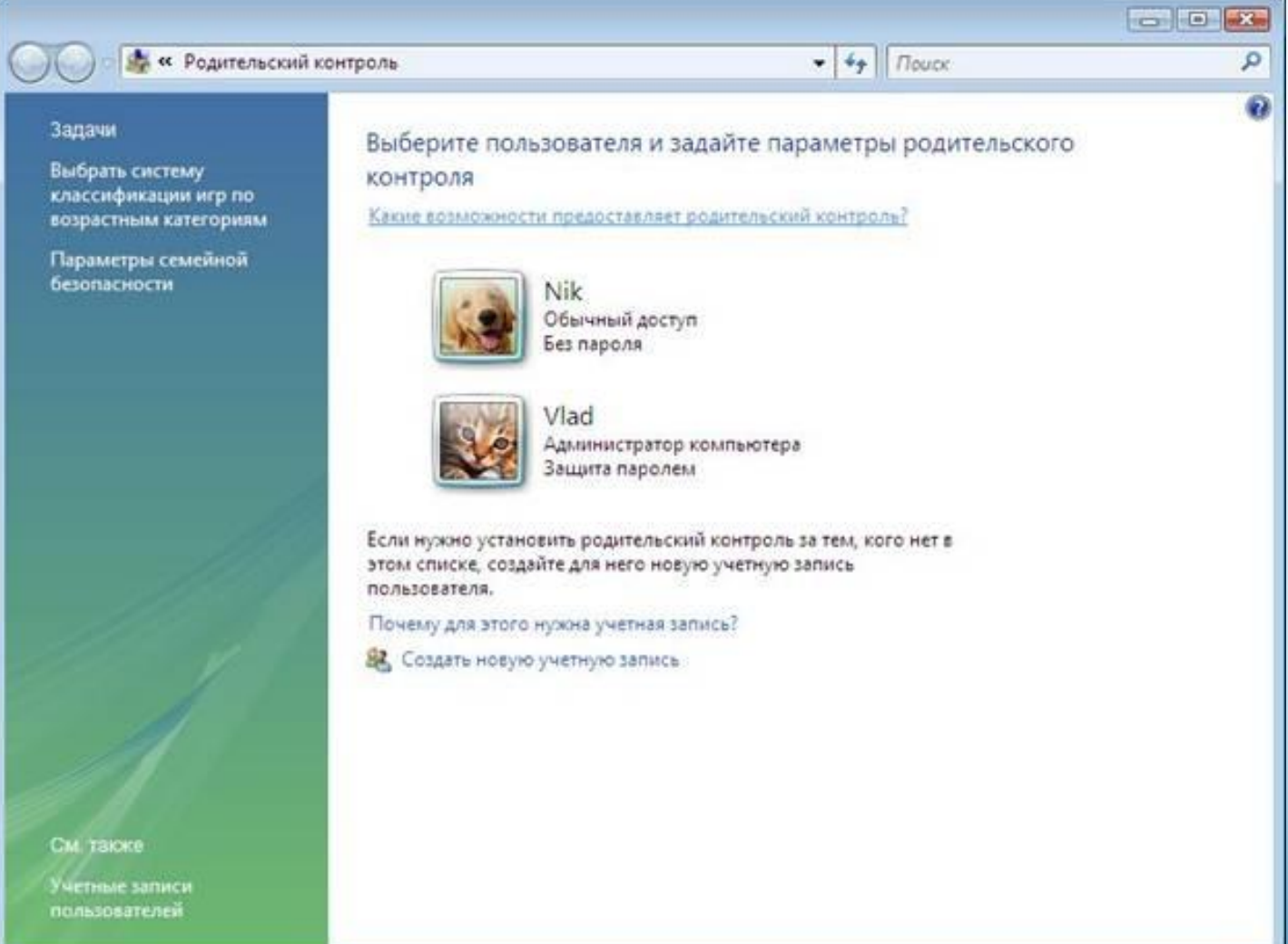

### **Ограничение времени доступности компьютера для данного пользователя**

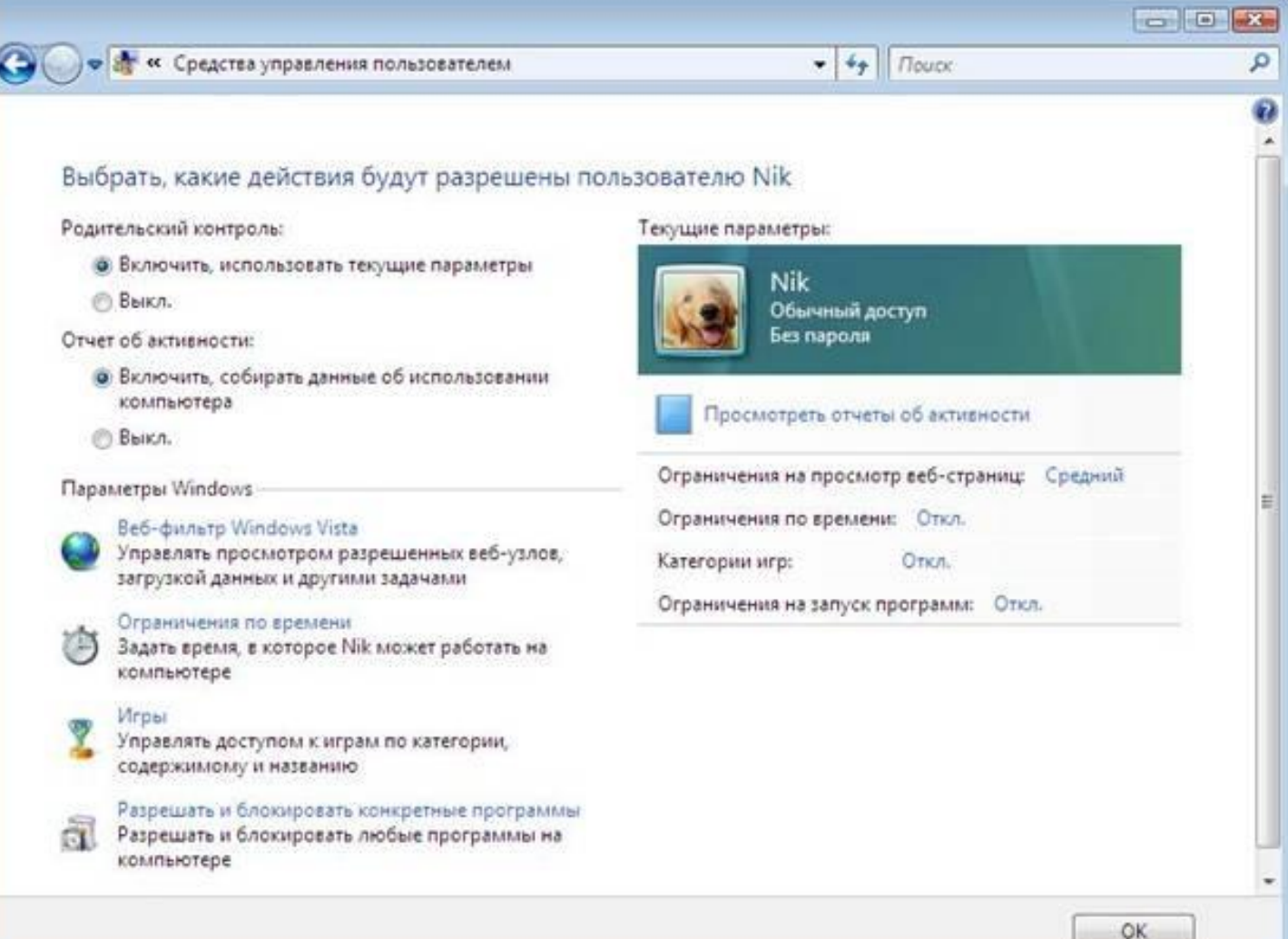

## **Ограничение на просмотр вебузлов**

![](_page_5_Picture_13.jpeg)

### **Разрешать или запрещать определенные веб-узлы**

![](_page_6_Picture_15.jpeg)

#### **Настройка Родительского контроля в KIS 7.0**

![](_page_7_Picture_13.jpeg)

## **Настройка Родительского контроля**

![](_page_8_Picture_9.jpeg)

#### **Настройка временного интервала доступа в Интернет**

![](_page_9_Picture_16.jpeg)